## BITS :: Call for Abstracts 2019 - Oral communication

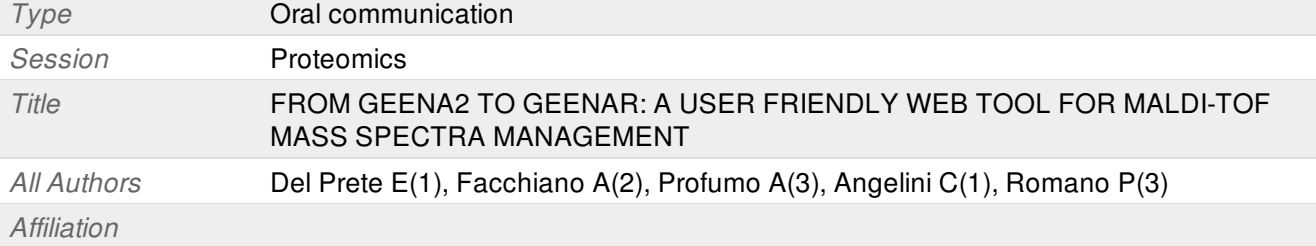

(1) Istituto per le Applicazioni del Calcolo, CNR, via Pietro Castellino 111, 80131 Napoli

(2) Istituto di Scienze dell'Alimentazione, CNR, via Roma 64, 83100 Avellino

(3) IRCCS Ospedale Policlinico San Martino, Largo Rosanna Benzi 10, 16132 Genova

## *Motivation*

Matrix Assisted Laser Desorption Ionization - Time Of Flight (MALDI-TOF) is a robust mass spectrometry technology well-known for the analysis of proteomics data, widely used in research studies, such as in clinical applications for discovering biological biomarkers related to different phenotypes [1].

Geena2 is a web tool for raw MALDI-TOF mass spectra management, designed to help scientists in filtering, aggregating and analysing their data from spectrometer. Geena2 structure is conceived to be a user friendly interface with three different levels of parameters tuning [2]. Different protocols for its application are described in [3].

Starting from the results obtained in [4] by using MALDIquant R package [5], GeenaR is designed as a parallel web tool, which combines the structure of Geena2 with the R environment for the pre-processing, analysis, visualisation and comparison of MALDI-TOF mass spectra. The aim of GeenaR is the same of Geena2: to help the scientists in managing mass spectra, without the constraints that comes from programme languages knowledge. The pipeline of GeenaR consists of different modules for each tasks, with particular emphasis on that tasks complementary to Geena2, such as the reporting for the sake of the reproducible research.

## *Methods*

The background system of Geena2 and GeenaR is a Linux-Apache-MySQL-PHP (LAMP) environment, which is the box of a three lavers pipeline:

a) a developer layer, consisting of parallel scripts in Perl language for Geena2 and in R language for GeenaR;

b) an interconnection layer, which provides the user's choices in form of parameters to be interpreted by Perl and R scripts;

c) a user layer, two HTML masks that help the user in selecting the steps for the treatment of the raw mass spectra and the required results.

The user layers for Geena2 and GeenaR are shown in Figure 1. For example, the possibility to copy with isotopic peaks is provided in Geena2 (A), while a plethora of alternative methods for cleaning and aligning mass spectra is provided in GeenaR (B).

The main result is the peaks list, both for Geena2 and GeenaR. The added value from GeenaR is the possibility to show an example of tidy mass spectrum after the cleaning step and a graph of the peaks lists after the aligning step, and to suggest the number of clusters for the different experimental samples by means of gap statistic method, together with a dendrogram representative of the clustering. These methodologies are provided by means of R packages, called in different scripts that preserve a sort of modularity for the tasks.

## *Results*

GeenaR inherits the concept of flexibility from Geena2, because the parameters are under the control of the users by means of a clear html interface and the underground LAMP environment. GeenaR pipeline supports all the issues related to the MALDI-TOF mass spectra, such as cleaning data, aggregation of mass spectra (in presence of multiple replicas per sample), peak extraction, and mass spectra clusterization. R scripts call several R packages for the augmentation of Geena2 methodologies: nevertheless, the parallelism with Geena2 ensures again the flexibility for the scientists, selecting the typology of results, tables or graphs, according to their preferences.

An important added value from GeenaR is the possibility to obtain a report, both in html and pdf format, which keeps track of the used R packages, selected parameters, descriptive and graphical results, generated from the R developer layer. In this way, the philosophy of reproducible research is favoured for non-expert and expert users, in order to repeat the analysis on different data with the same methods or parameters, or to tune them according to personal knowledge.

or graphs, according to their preferences.

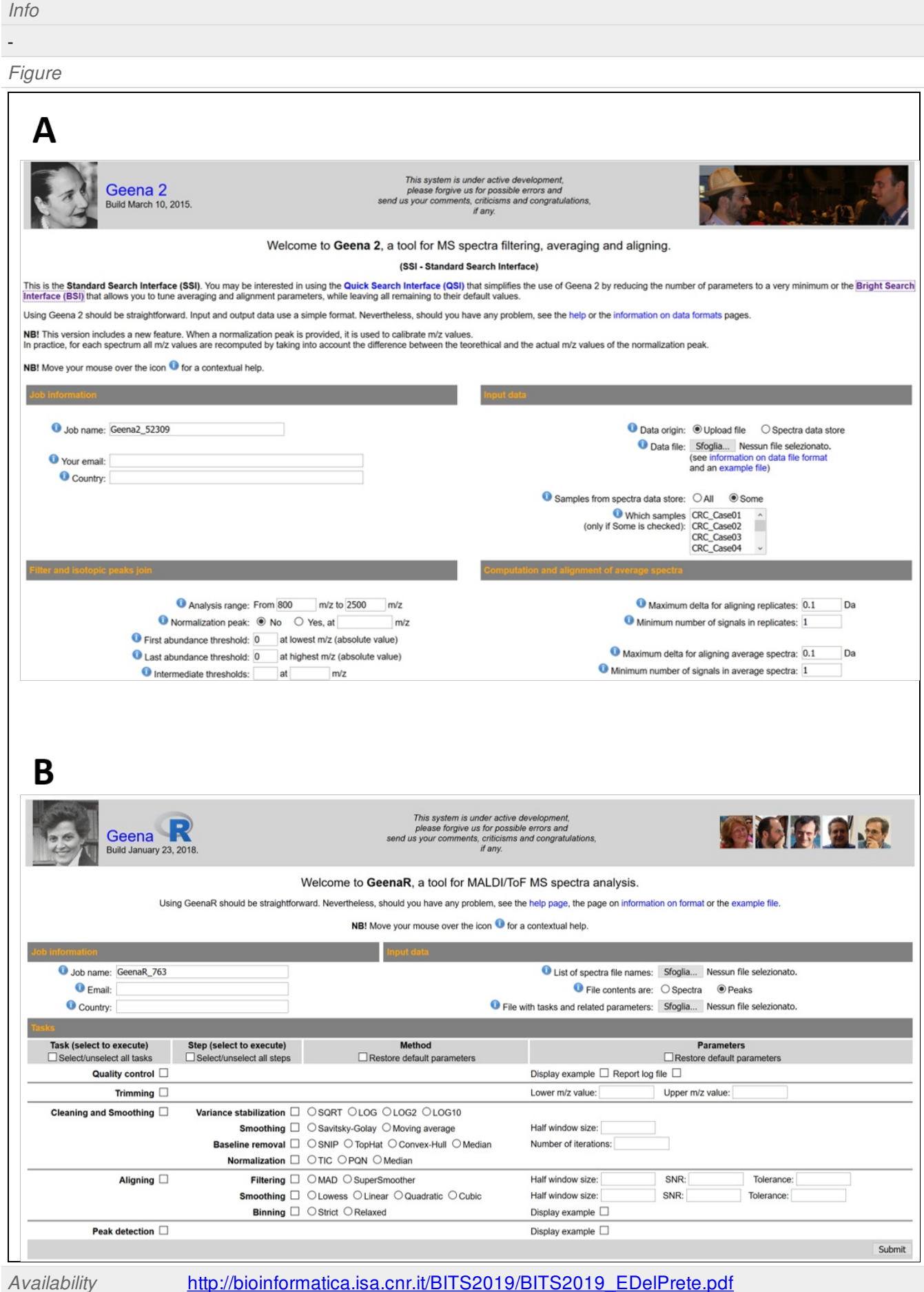

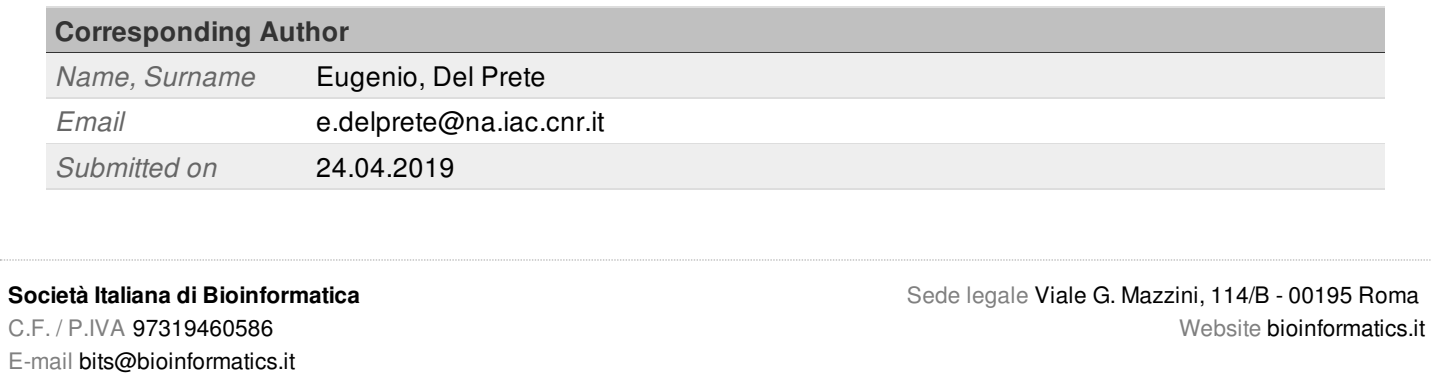

message generated by [sciencedev.com](http://sciencedev.com) for [bioinformatics.it](http://bioinformatics.it) 16:20:47 24.04.2019